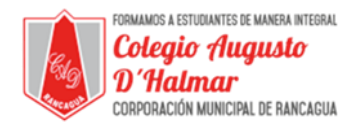

#### **GUÍA DE APOYO AL APRENDIZAJE**

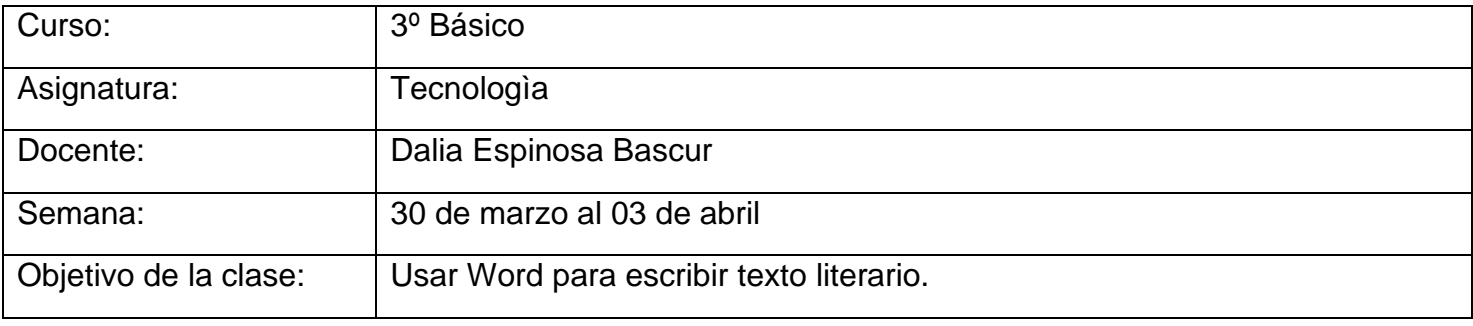

## Word

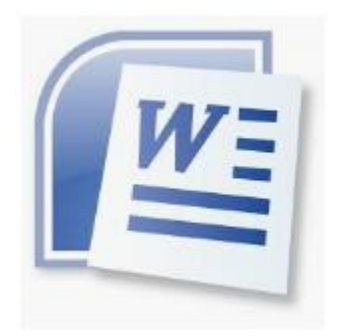

Microsoft **Word** es un programa informático destinado al procesamiento de textos. **Sirve** por tanto **para** escribir textos con cualquier finalidad: académica, profesional, creativa… Cuenta con un completo paquete de herramientas que permite modificar el formato de un escrito.

# *i* Como se usa?

1º Para abrir una hoja de Word debes ir al inicio y seleccionar documento de Word.

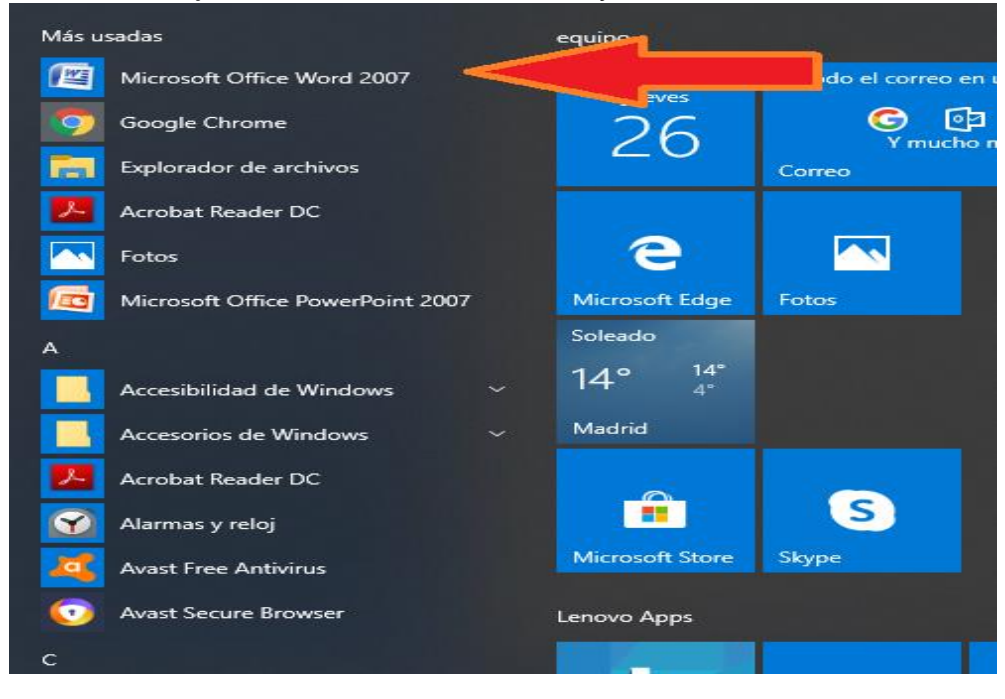

\_\_\_\_\_\_\_\_\_\_\_\_\_\_\_\_\_\_\_\_\_\_\_\_\_\_\_\_\_\_\_\_\_\_\_\_\_\_\_\_\_\_\_\_\_\_\_\_\_\_\_\_\_\_\_\_\_\_\_\_\_\_\_\_\_\_\_\_\_\_\_\_\_\_\_\_\_\_\_\_\_\_\_\_\_\_\_\_\_\_\_\_\_\_\_\_\_\_ *Sellos Institucionales*

*Formando personas con valores (Compañerismo, Tolerancia, Responsabilidad) dentro de un contexto social inclusivo.*

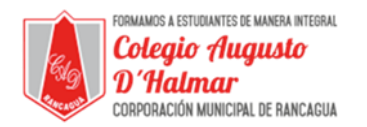

### Esta es la pantalla de [Word,](https://www.monografias.com/trabajos12/guiaword/guiaword.shtml) aquí podrás ver las diferentes partes que componen la pantalla

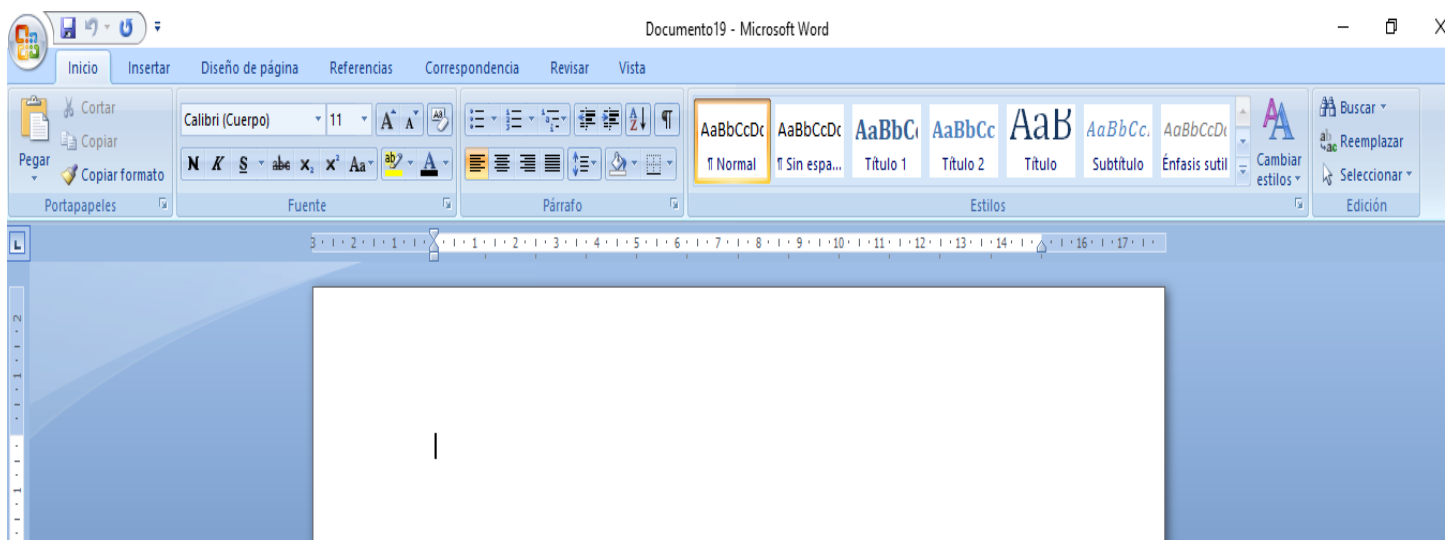

2º Una vez abierto el documento de Word, puedes realizar diferentes tareas.

- Cambiar letra y tamaño
- Cortar y pegar
- Insertar imágenes
- Guardar el documento
- Dar formato.
- Etc.

3º Para cambiar Tamaño y Letra

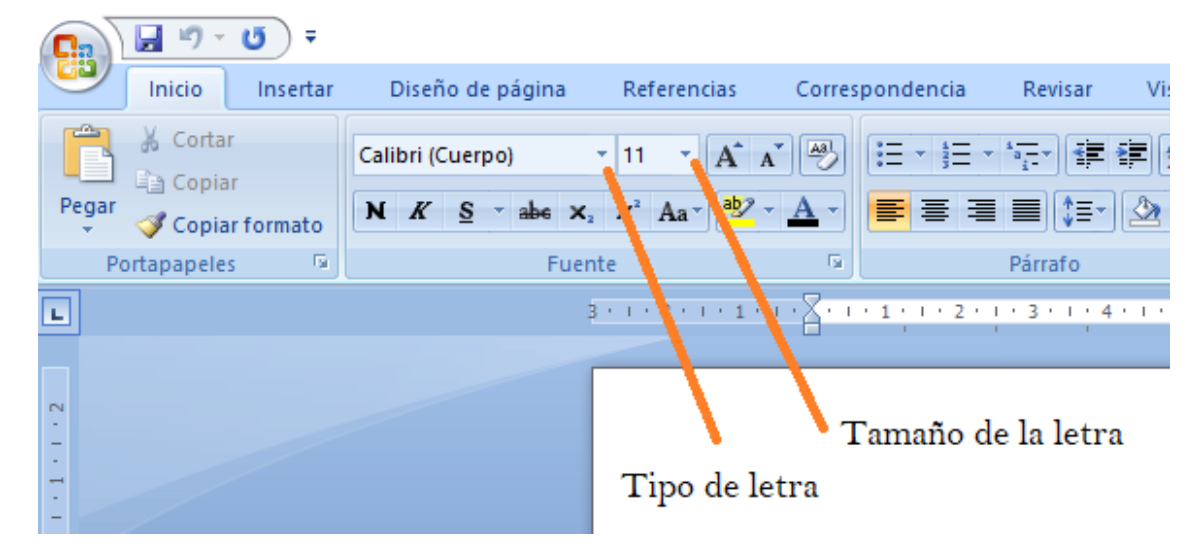

*Formando personas con valores (Compañerismo, Tolerancia, Responsabilidad) dentro de un contexto social inclusivo.*

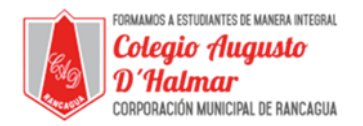

#### 4º Para Guardar el documento

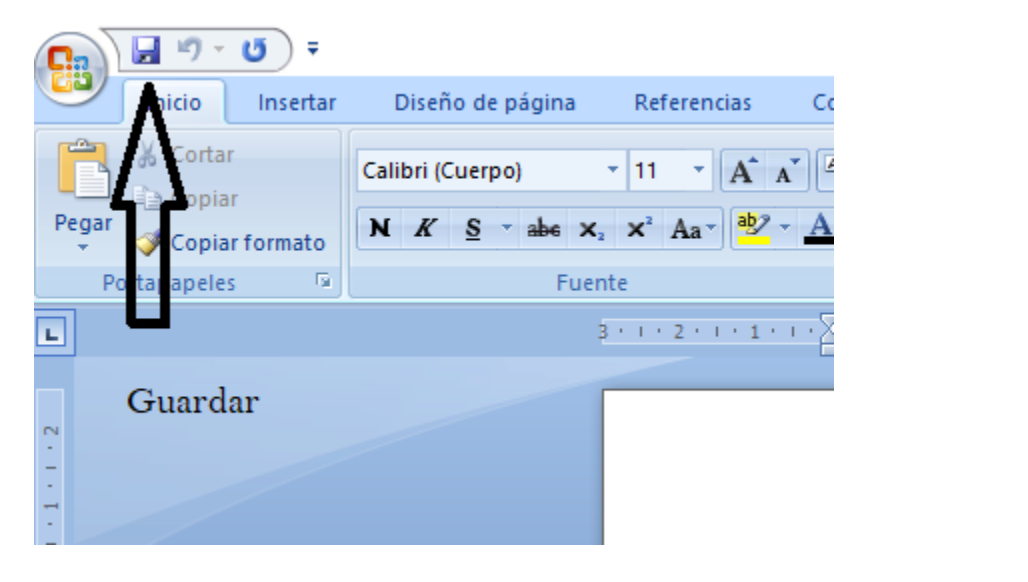

#### $\times$ Guardar como  $\frac{1}{3}$  « 3 año ... > PLANIF. ANUAL 3 AÑO 2020 Buscar en PLANIF. ANUAL 3 A... Q Ō Organizar v 距 ▼ Nueva carpeta Ø PLANES Y PROG ^ Nombre Fecha de modificación Tipo **PLANIF. ANUAL** PLANIFICACIONES ANUALES 3 AÑO 2. 24/03/2020 12:02 Documento de l Textos de estudio Word Determina la ubicación del **W** Microsoft Office V documento donde lo guardaras **OneDrive** Este equipo  $\rightarrow$  Red v  $\leq$ ž Escoge un nombre para el archivo que puedas recordar. Doc19 Nombre de archivo:  $\checkmark$ Tipo: Document le Word Por ùltimo presiona guardar Autores: PIE 1 Etiquetas: Agregar una etiquet  $\Box$  Guarda hiatura m Herramientas Guardar Cancelar ∧ Ocultar carpetas

#### \_\_\_\_\_\_\_\_\_\_\_\_\_\_\_\_\_\_\_\_\_\_\_\_\_\_\_\_\_\_\_\_\_\_\_\_\_\_\_\_\_\_\_\_\_\_\_\_\_\_\_\_\_\_\_\_\_\_\_\_\_\_\_\_\_\_\_\_\_\_\_\_\_\_\_\_\_\_\_\_\_\_\_\_\_\_\_\_\_\_\_\_\_\_\_\_\_\_ *Sellos Institucionales*

*Formando personas con valores (Compañerismo, Tolerancia, Responsabilidad) dentro de un contexto social inclusivo.*